# **Programovací jazyk C# Verze jazyka 3.0** Ing. Marek Běhálek Katedra informatiky FEI VŠB-TUO A-1018 / 597 324 251 <http://www.cs.vsb.cz/behalek> [marek.behalek@vsb.cz](mailto:marek.behalek@vsb.cz)

V přednášce jsou použity části prezentace stažené z: [http://mff.netstudent.cz, a](http://mff.netstudent.cz/)utor: Tomáš Petříček

# **Náplň kapitoly**

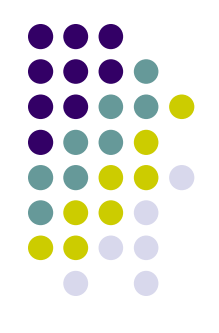

- Základní informace o LINQu
- Stručný úvod do funkcionálního programování
- Nové vlastnosti jazyka C# 3.0
	- Lambda Výrazy
	- Extension metody
	- Dedukce typu lokání proměnné
	- Inicializárory objektů
	- Anonymní typy
	- Dotazovací výrazy
	- Výrazové stromy

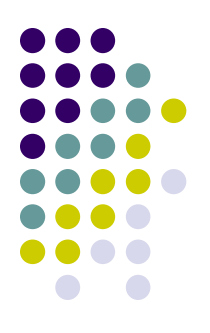

# **Nové vlastnosti jazyka C#**

- V této kapitole budete seznámeni s rozšířeními jazyka C# 3.0
	- **Koncepce LINQ projektu** 
		- Dominantní technologií je OOP
			- Jsou už používané více než 20 let
		- Stále existují neobjektové zdroje dat a informací
			- Relační databáze, XML data, ...
			- V současné době velmi nepohodlná integrace
	- Přibyly ale i jiné vlastnosti na úrovni programovacího jazyka
		- Přejata řada prostředků z funkcionálních jazyků
			- Umožňuje jiný "styl" programování.
			- "Ad hoc" přístup při přidávání pro zajištění zamýšlené funkcionality.

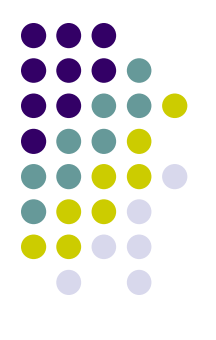

# **Tradiční přístup k práci s daty**

```
using(SqlConnection conn = new SqlConnection
("server=localhost;database=mojeDatabaze;uid=sa;pwd="); 
{
   conn.Open();
   SqlCommand cmd =new SqlCommand(@"
    SELECT * FROM [users] WHERE login=@login 
      AND passwrd=@pass",conn);
   cmd.Parameters.Add("@login",SqlDbType.VarChar);
   cmd.Parameters.Add("@heslo",SqlDbType.VarChar);
   cmd.Parameters["@login"].Value = login;
   cmd.Parameters["@pass"].Value = heslo;
   \| \cdot \|cmd.ExecuteReader()
}
```
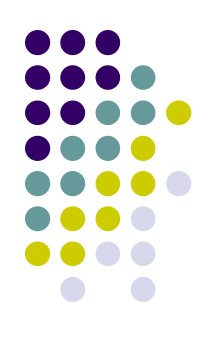

# **Základní vlastnosti LINQ**

- Cíle projektu LINQ
	- Typová kontrola při překladu
		- **Eliminace běhových chyb**
	- Jednodušší zápis, který je součástí jazyka
		- Není nutné učit se další jazyk
	- Větší bezpečnost
		- Odpadají problémy s SQL injection
	- Rozšíření .NET jazyků pro práci s neobjektovými daty
- Rozšíření jazyka
	- Základem jsou dotazovací operátory
		- filtrování, projekce, seskupování, atd.. lze používat na libovolné .NET kolekce
	- Rozšiřitelnost LINQ dotazů
		- Pro vlastní objekty lze operátory reimplementovat
	- Technicky je LINQ projekt postavený na .NET 2.0 (plná zpětná kompatibilita)

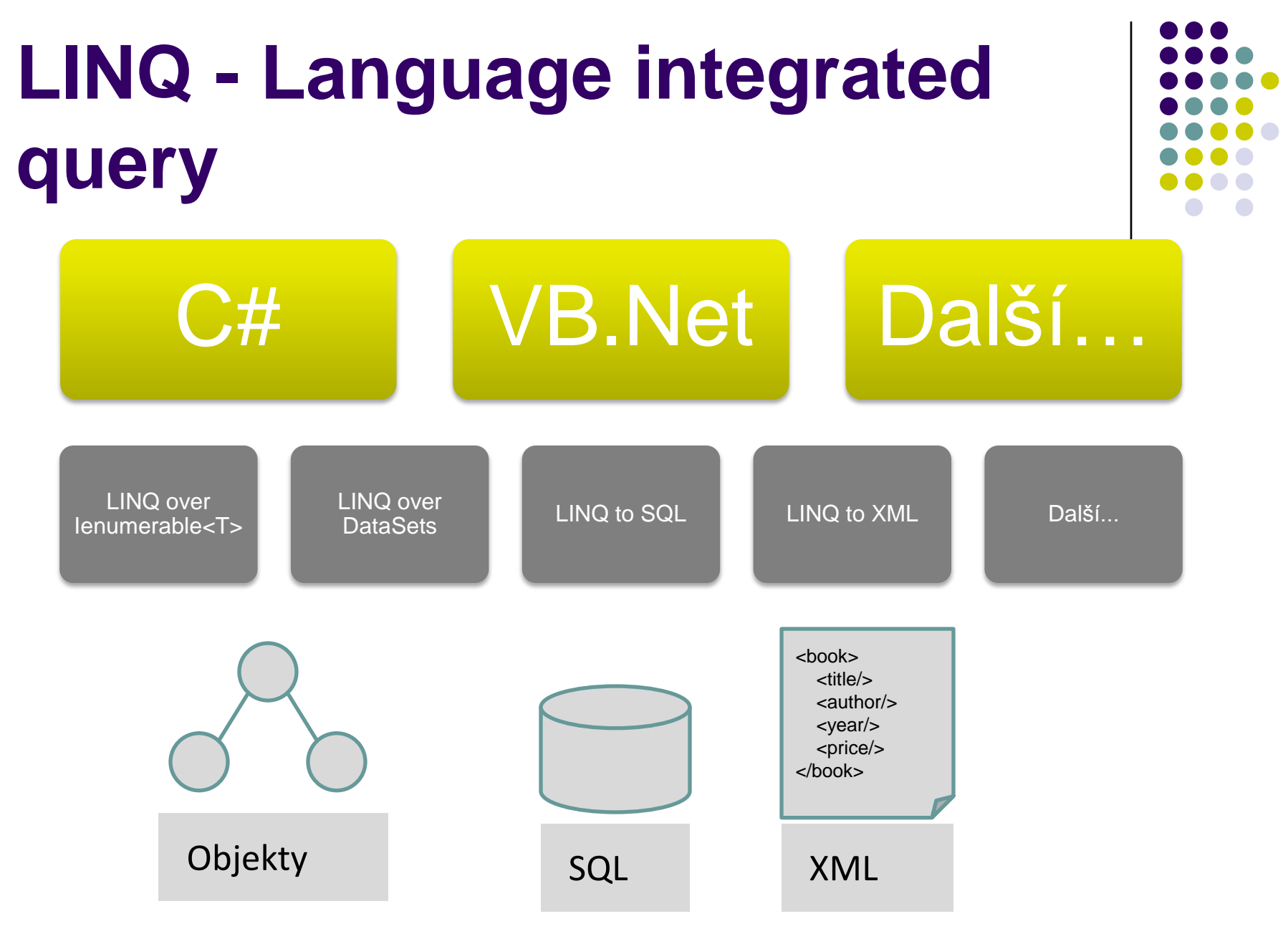

# **Funkcionální jazyky – Jazyk a architektura počítače**

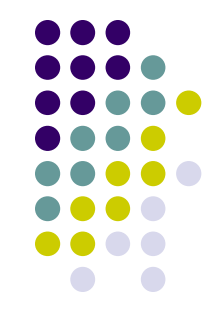

- Omezení jazyku na to, co lze efektivně implementovat na současných procesorech.
- Von Neumannova architektura
	- Model klasických procesorů
	- Základ klasických jazyků
- Funkcionální jazyky
	- Backus (1978, Turing Adward) kritika přístupu "od architektury k jazyku
	- Funkcionální jazyky jsou efektivnější než imperativní
		- Lze dokazovat vlastnosti programů
		- Jednoduše je lze paralelizovat
		- Založeno na algebraických pravidlech
	- Malá efektivita implementace možné optimalizace

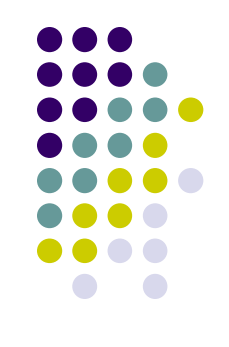

#### **Funkcionální jazyky– Rozdíly mezí imperativními a deklarativními jazyky**

- Imperativní jazyky
	- Program má implicitní stav, který se modifikuje konstrukcemi programovacího jazyka.
	- Explicitní pojem "*pořadí*" příkazů
		- Vyjadřuje, jak se má program vyhodnocovat
	- Vychází z aktuální (Von Neummanovy) architektury počítačů
		- Jednoduchá a efektivní realizace
- Deklarativní jazyky
	- Program nemá implicitní stav.
	- **•** Program je tvořen výrazy, ne příkazy.
	- Popisujeme co se má spočítat, ne jak.
		- Není dáno pořadí příkazu.
		- Program je vyhodnocen redukčním systémem

#### **Funkcionální jazyky** x **Relační (logické) jazyky**

#### **Funkcionální jazyky– Funkcionální programovací jazyky (2)**

- Umožňují nové algebraické přístupy
	- **Lazy evaluation** ( x **eager evaluation**)
		- Možnost používat potencionálně nekonečné struktury.
	- Možnost oddělení dat od řízení nemusíme se starat o to, jak proběhne vyhodnocení.
- Umožňuje nové přístupy k vývoji programů
	- Možnost dokazovat programy
	- Možnost transformovat program na základě algebraických vlastností
- Umožňuje lepší využití paralelního provádění programů
	- Jednoduchá dekompozice programů na části, které lze vyhodnocovat paralelně.
		- Potencionálně příliš mnoho paralelismů.
	- Možnost kompozice dvou paralelních úloh jednoduchou kompozicí funkcí.

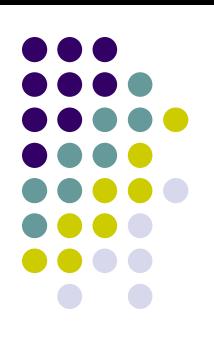

# **Funkcionální jazyky - λ-kalkul**

- 1930 Alonzo Church
	- **•** netypovaný λ-kalkul
	- matematická teorie funkcí
	- Proměnné
		- $x, y, z, f, g, ...$
	- λ-abstrakce
		- $\bullet$  ( $\lambda$ x  $\cdot$  e)
	- Aplikace
		- $\bullet$  (e<sub>1</sub> e<sub>2</sub>)
	- Konvence pro závorky
		- $\lambda x$ .  $\lambda y$ .  $e_1 e_2 = (\lambda x \cdot (\lambda y \cdot e_1 e_2))$
		- $e_1 e_2 e_3$  = ((e<sub>1</sub> e<sub>2</sub>) e<sub>3</sub>)

# **Funkcionální jazyky– Příklady**

- Vytvoření seznamu druhých mocnin
	- $\bullet$  dm  $\lceil$  =  $\lceil$ dm  $(x:xs) = sq \times : dm \times s$ where sq  $x = x * x$
- Seřazení seznamu (quicksort)
	- qs  $[] = []$ qs  $(x:xs) =$ let  $ls = filter$   $( $x$ ) xs$  $rs = filter (> = x) xs$ in qs  $ls$  ++  $[x]$  ++ qs rs

# **Přehled novinek v C# 3.0**

- Lambda Výrazy • Extension metody
- Dedukce typu lokání proměnné
- **· Inicializárory objektů**
- Anonymní typy
- Dotazovací výrazy
- Výrazové stromy

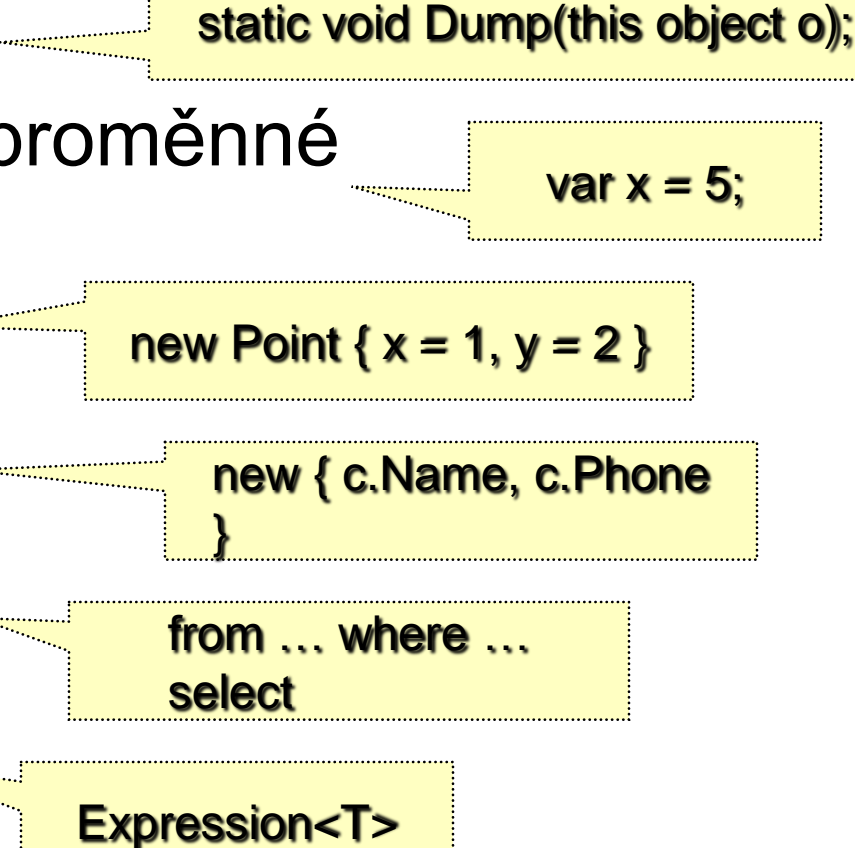

 $c \Rightarrow c$ . Name

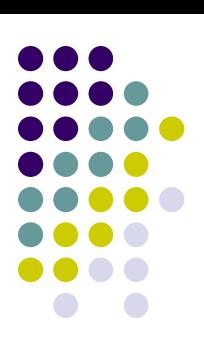

- Zobecněná syntaxe funkce
	- $\lambda$   $\times$   $\times$  + 1
	- $v$  C# 3.0 je  $x \Rightarrow x + 1$
- Vycházejí z anonymních delegátů
	- delegate(int x) { return  $x + 1$ ; }
- Rozšiřují delegáty z .NET
	- Kromě možnosti předat lambda výraz jako delegát je možné předat lambda výraz jako "expression tree".
- Jednoduchý způsob jak psát funkce, které lze předávat jako argumenty k vyhodnocení.

# **Lambda výrazy**

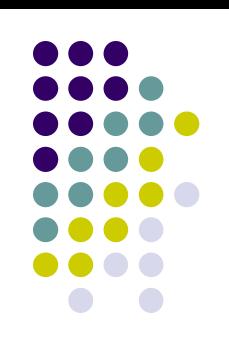

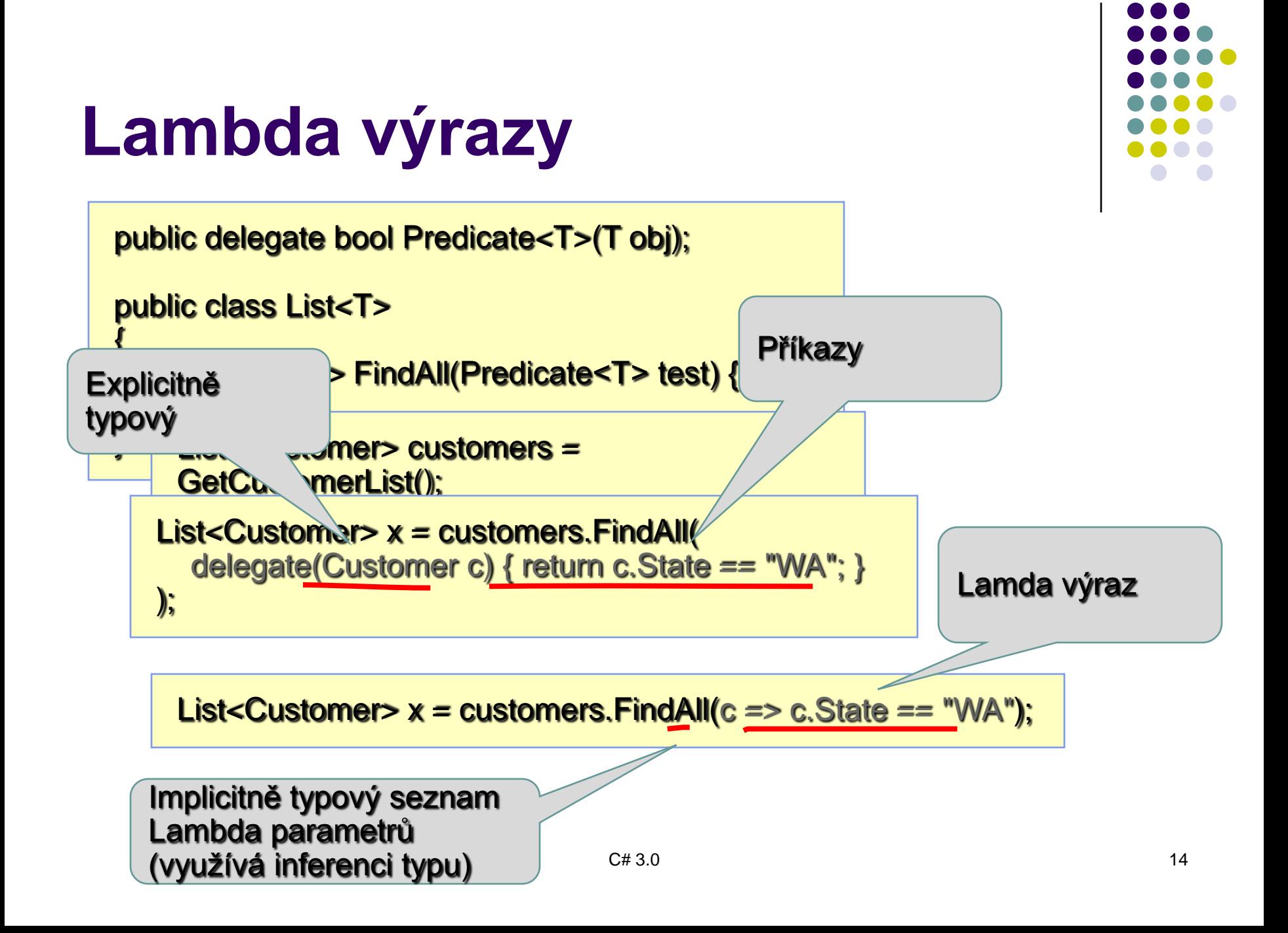

#### **Lambda výrazy**

**Func<Customer, bool> test =**  $c = > c$ **. State == "WA";** 

double factor  $= 2.0$ ; **Func<double, double>**  $f = x \Rightarrow x *$  **factor;** 

Func<int, int, int>  $f = (x, y) = > x * y$ ;

```
Func<int, int, int> comparer =
   (int x, int y) \Rightarrow {
     if (x > y) return 1;
      if (x < y) return -1;
      return 0;
   };
```
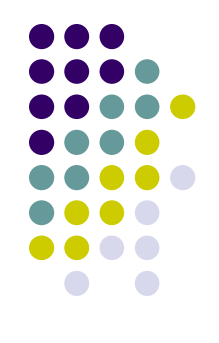

# **Čím se liší lambda výraz a delegát?**

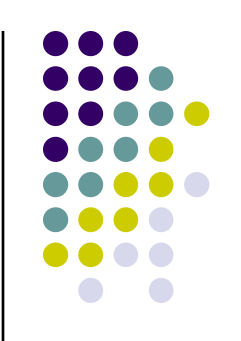

- Lambda výraz lze přeložit
	- Jednak do podoby kódu (jako delegát)
	- Jednak do podoby dat Výrazový strom (Expression Tree)
- Na data lze aplikovat za běhu optimalizaci, překlad do jiného jazyka, …
- Díky výrazovým stromům může LINQ to SQL překládat dotazy na SQL výrazy

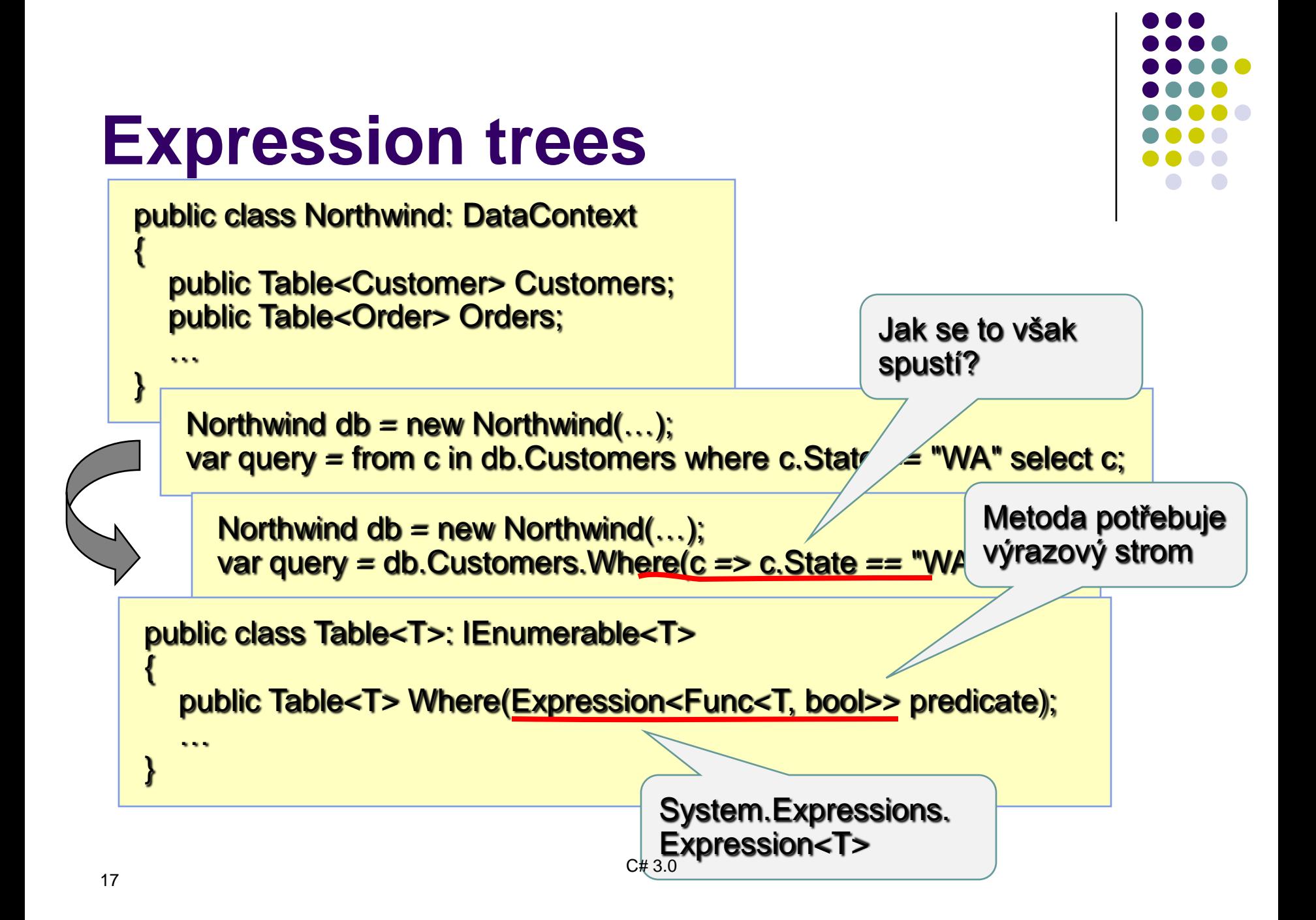

#### **Kompilace lambda výrazu**

Z lambda výrazu lze získat kód

Func<Customer, bool> test =  $c = > c$ . State == "WA";

• Nebo výrazový strom (data)

Expression<Func<Customer, bool>> test =  $c = > c$ . State == "WA";

ParameterExpression c = Expression.Parameter(typeof(Customer), "c"); Expression expr = Expression.EQ( Expression.Property(c, typeof(Customer).GetProperty("State")), Expression.Constant("WA") ); Expression<Func<Customer, bool>> test = Expression.Lambda<Func<Customer, bool>>(expr, c);

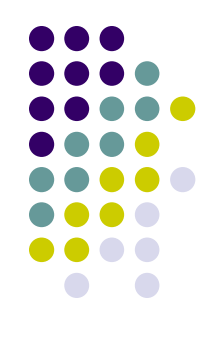

#### **Query expressions**

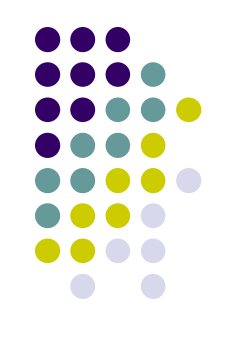

- Dotazy se překládají do volání metod
	- Where, Select, SelectMany, OrderBy, GroupBy

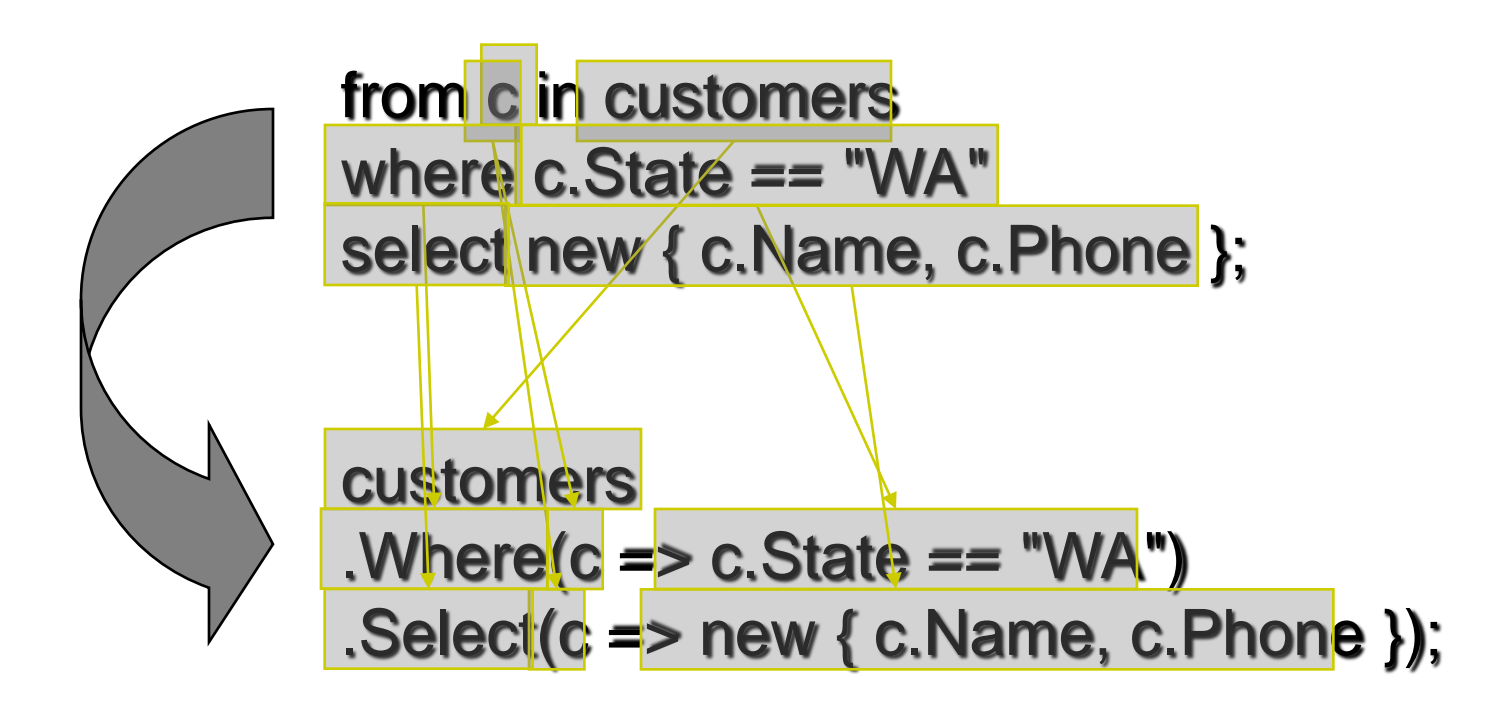

#### **Query expressions**

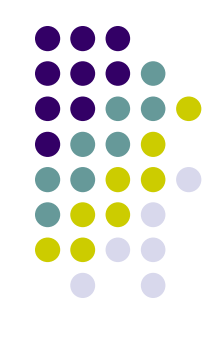

- Převod výrazu na volání jednotlivých metod je vždy syntakticky korektní
- Nemusí však být sémanticky
	- Neexistující metody, chybné typy parametrů, nefunguje inference typů (generické metody)
	- **Pozná se to při překladu!**

- 
- Extenzní metody umožňují rozšířit veřejné rozhraní typů
	- V současné době pouze o metody
- Technická realizace
	- **Jsou definovány jako statické typy**
	- V metadatech označeny atributem [System.Runtime.CompilerServices.Extension]
	- **První parametr je deklarován modifikátorem this**
- V případě LINQu se přídávají operátory
	- Ke všem objektům implementujícím IEnumerable<T>
	- (metody Select, Where, atd...)

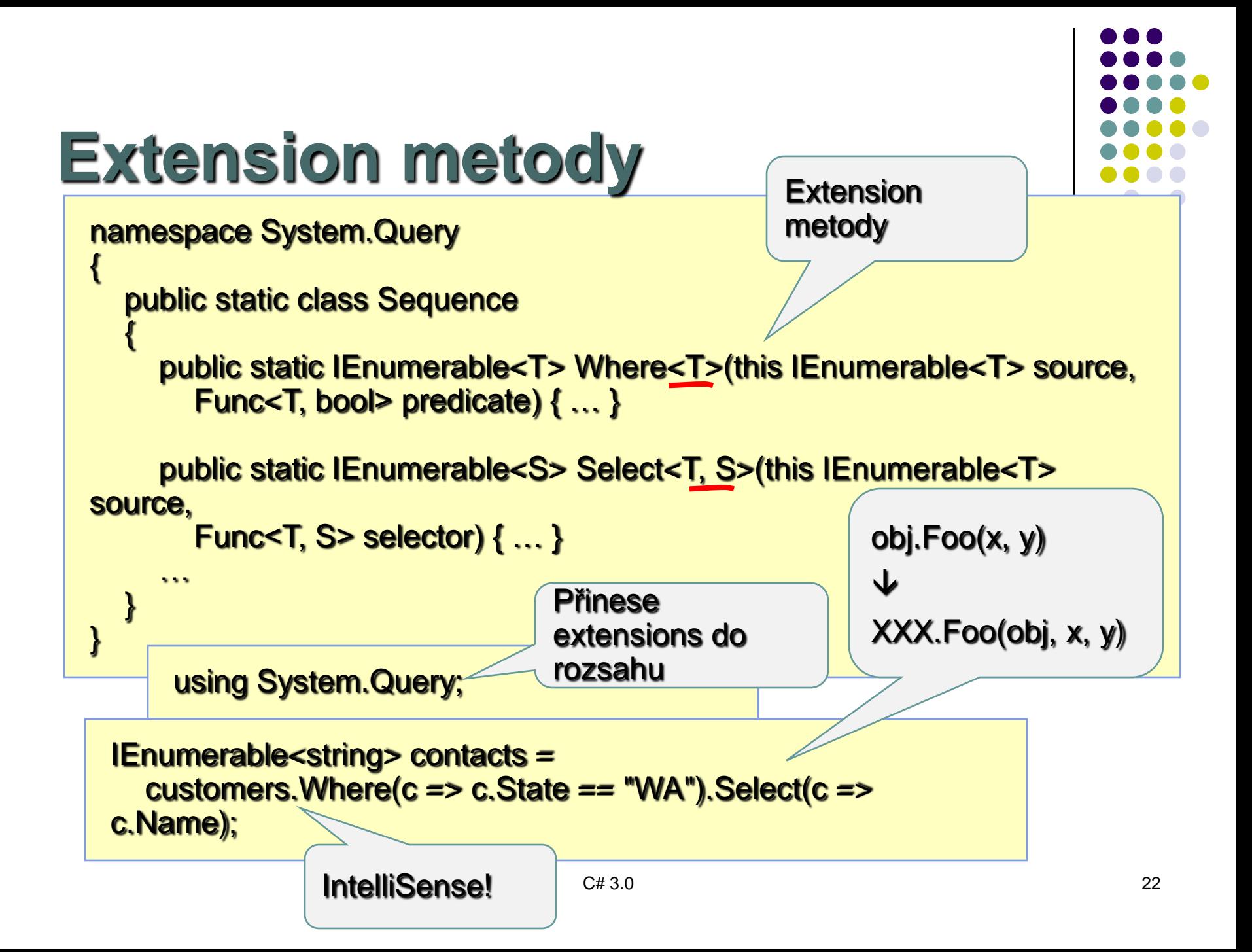

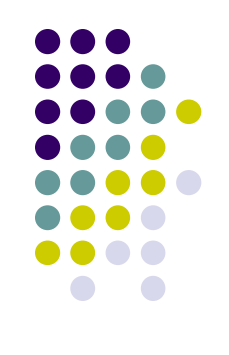

```
public static class Extensions
  {
    public static int ToInt32(this string s) {
      return Int32.Parse(s);
   }
   public static T[] Slice<T>(this T[] source, 
                                 int index, int count) {
     if (index < 0 || count < 0 || 
          source.Length – index < count)
        throw new ArgumentException();
     T[] result = new T[count];
     Array.Copy(source, index, result, 0, count);
     return result;
   }
  }
```
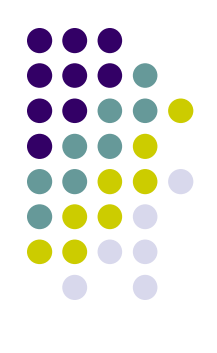

```
using N1;
namespace N1
{
  public static class E
   {
       public static void F(this object obj, int i) { }
       public static void F(this object obj, string s) { }
   }
}
class A { }
class B
{
  public void F(int i) { }
}
class C
{
  public void F(object obj) { }
}
```

```
static void Main(string[] args)
        {
            A a=new A(); B b=new B(); C c=new C();
            a.F(1); a.F("hello");
            b.F(1); b.F("hello");
            c.F(1); c.F("hello");
            Console.ReadLine();
        } 
   Výstup:
E F 1
E F hello
B F 1
E F hello
C F 1
C F hello
```
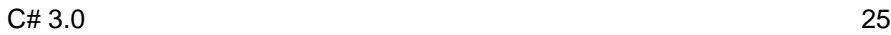

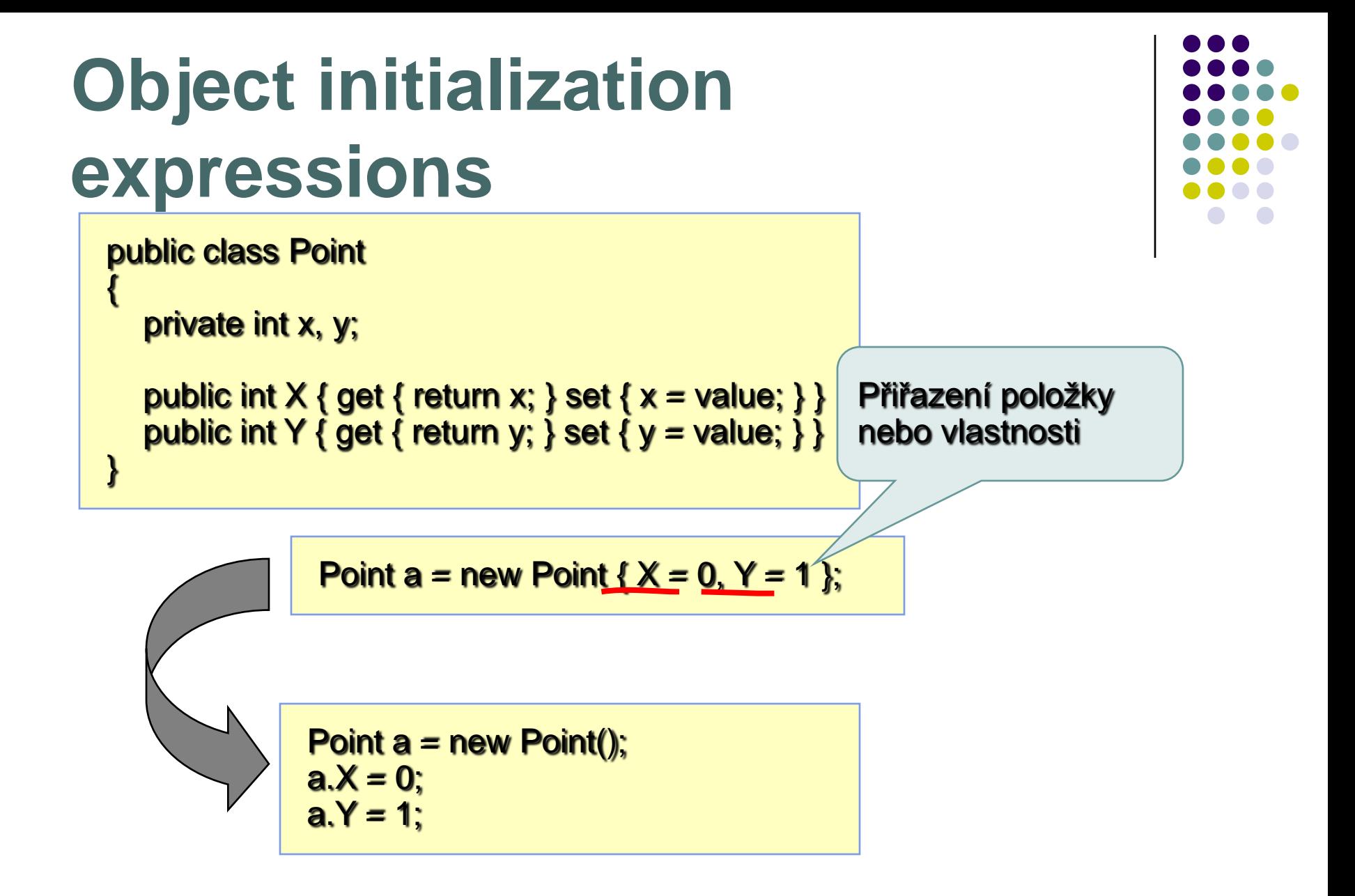

## **Object initialization expressions**

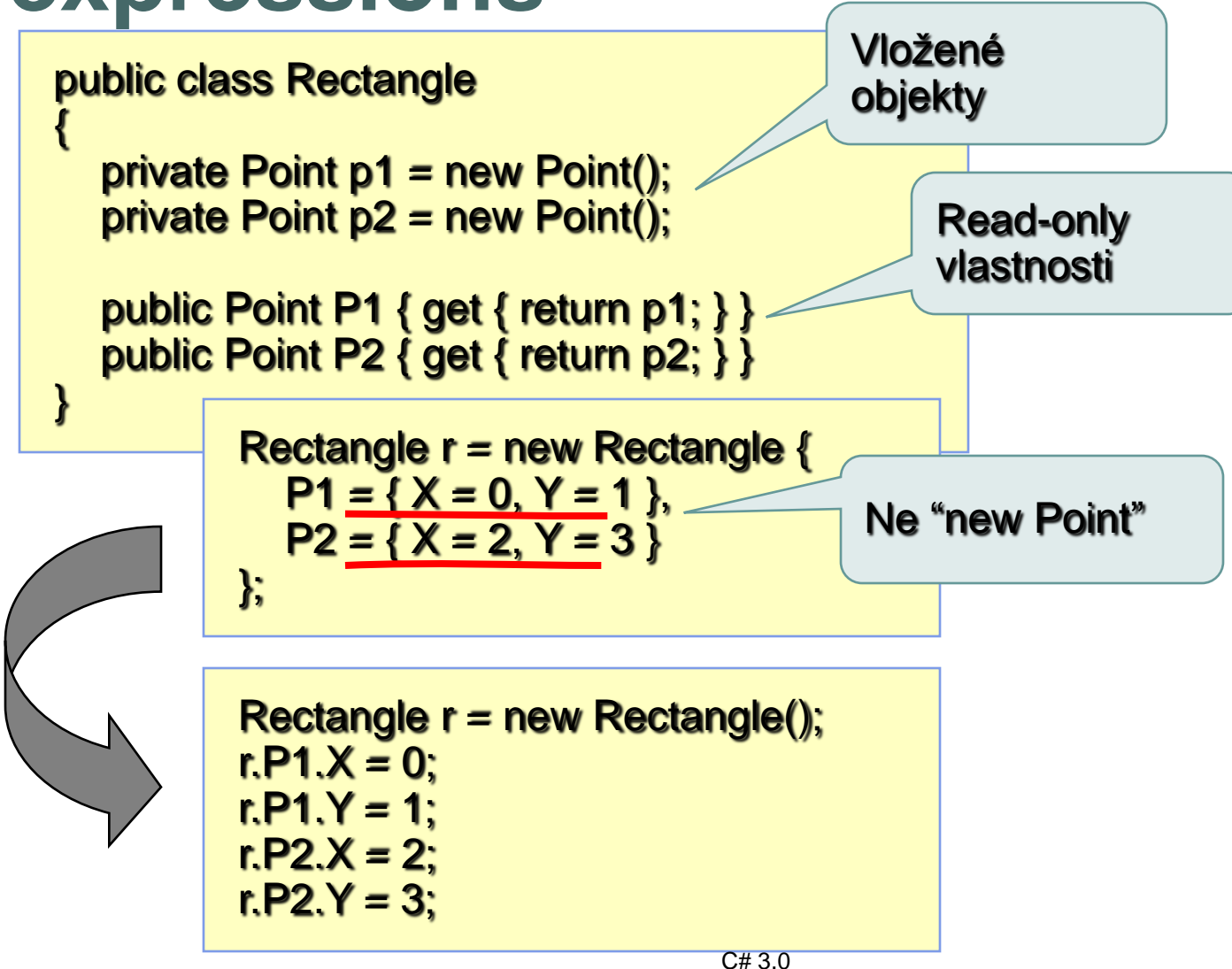

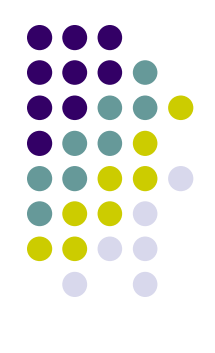

#### **Collection initialization**

Musí implementovat ICollection<T>

List<int> powers = new List<int>  $\{ 1, 10, 100, 1000, 10000 \};$ 

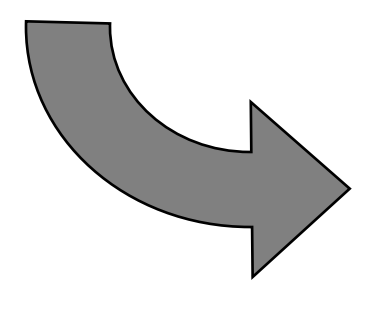

List<int> powers = new List<int>(); powers.Add(1); powers.Add(10); powers.Add(100); powers.Add(1000); powers.Add(10000);

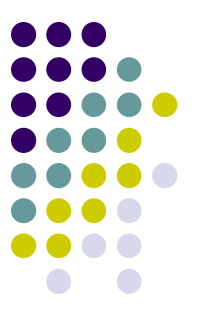

# **Anonymní typy & klíčové slovo var**

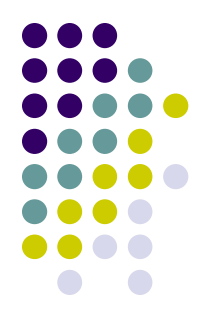

- Co když v projekci potřebuju vracet složený typ?
	- Potřeba snadno vytvářet typy s danými vlastnostmi
	- Nepotřebujeme ale znát jméno typu...
- Anonymní typy
	- POZOR, neplést s typem "object" a dynamickým voláním
	- Typ je známý, má známé vlastnosti, pouze nemá jméno
- Klíčové slovo "var"
	- **Typ výrazu bude odvozený z kontextu**

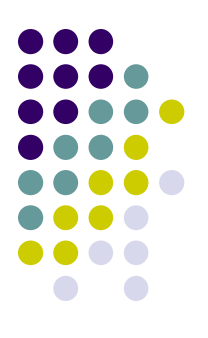

## **Type inference pomocí var**

int  $i = 5$ ; string s = "Hello"; double  $d = 1.0$ ; int[] numbers = new int[]  $\{1, 2, 3\}$ ; Dictionary<int,Order> orders = new Dictionary<int,Order>();

var i = 5;

\nvar s = "Hello";

\nvar d = 1.0;

\nvar numbers = new int[] {1, 2, 3};

\nvar orders = new Dictionary
$$
\langle
$$
int, Order $\rangle$ ();

"var" znamená stejný typ jako inicializátor

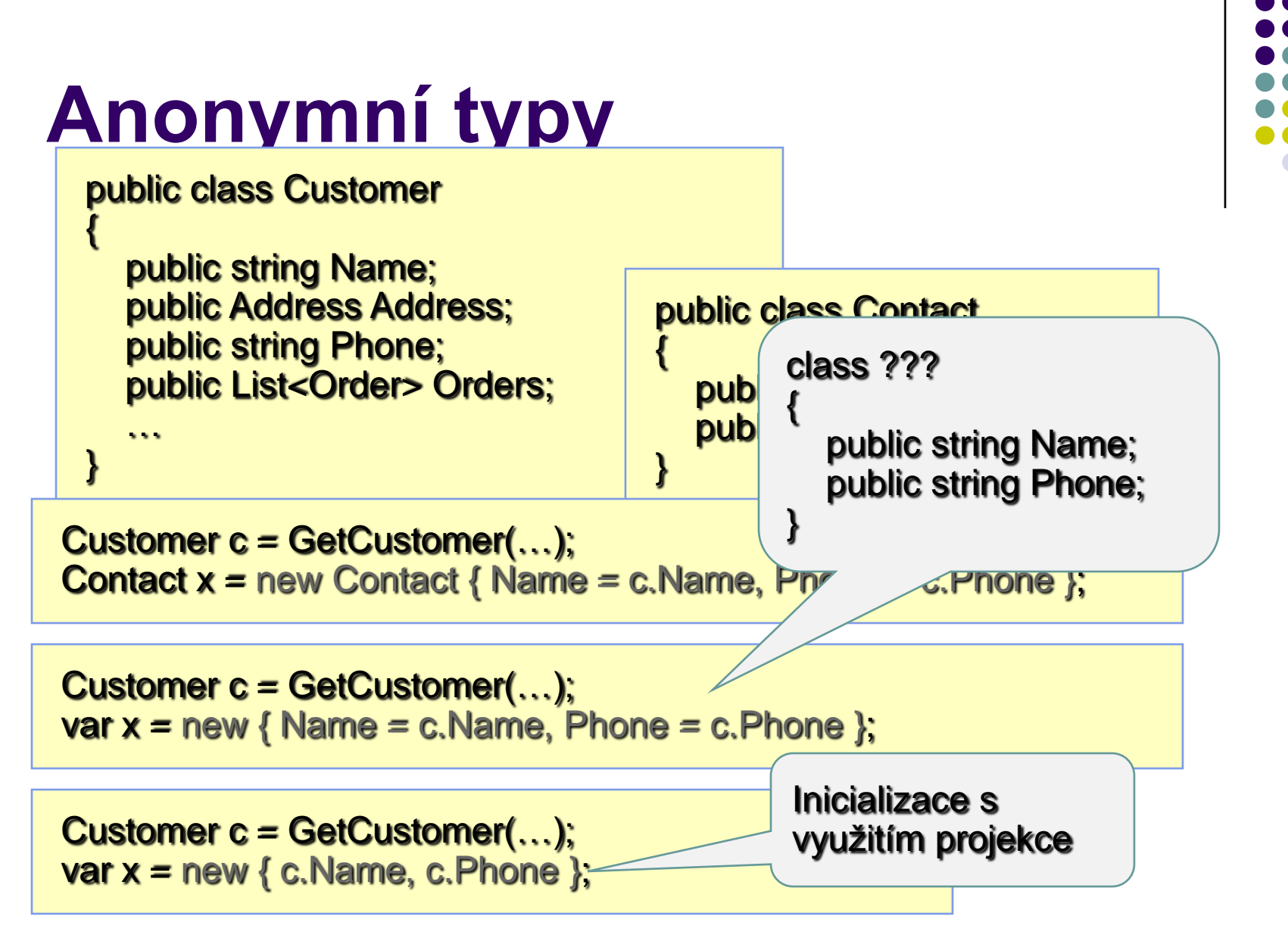

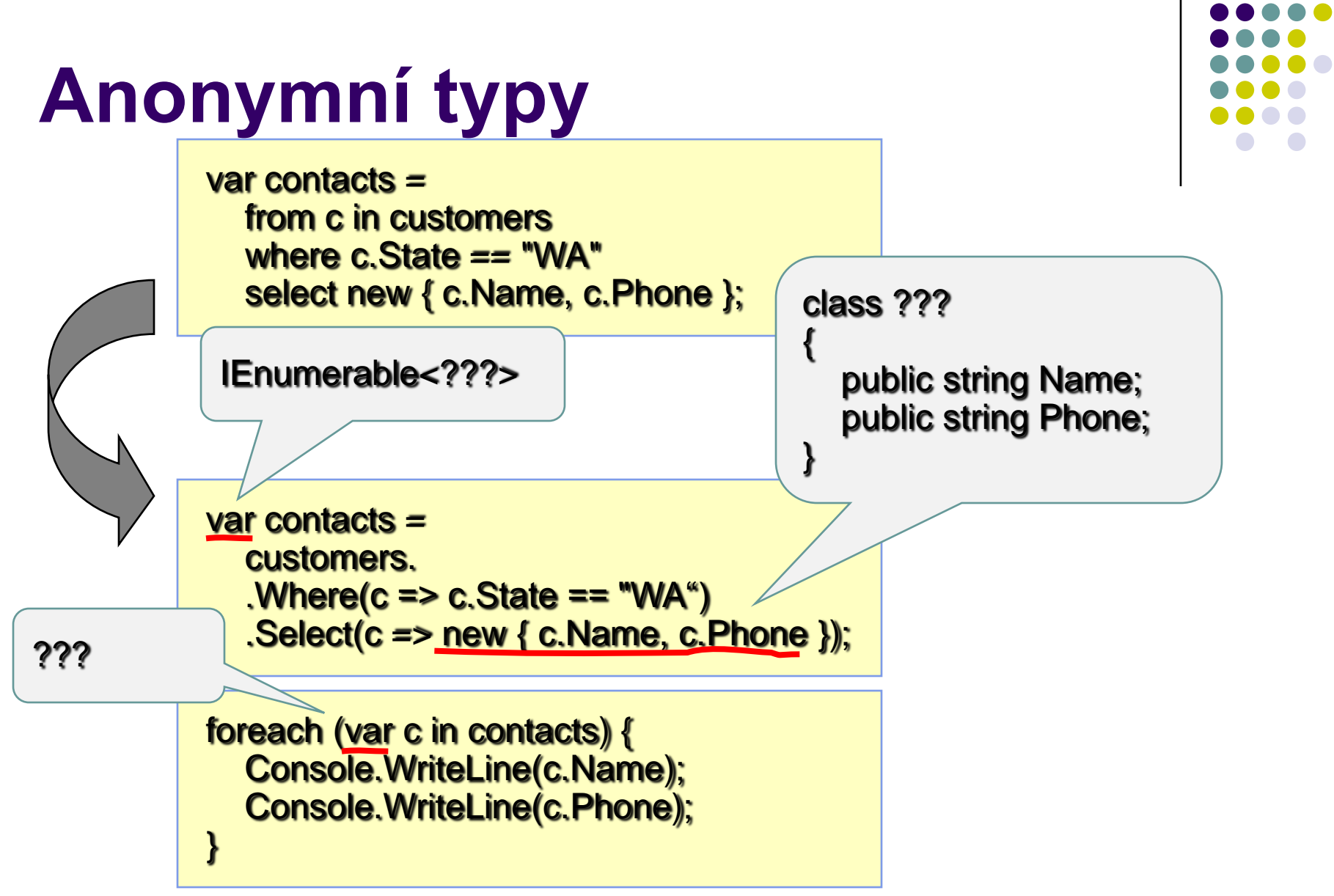

# **Omezení anonymních typů**

- Pouze lokální proměnné
- Deklarace musí obsahovat inicializaci
	- Inicializátor musí být výraz
	- Nesmí být objekt nebo kolekce objektů
- Typ incializačního výrazu nesmí být null

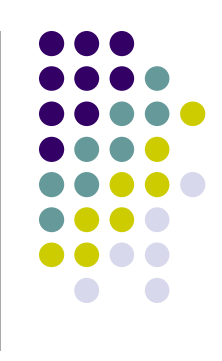

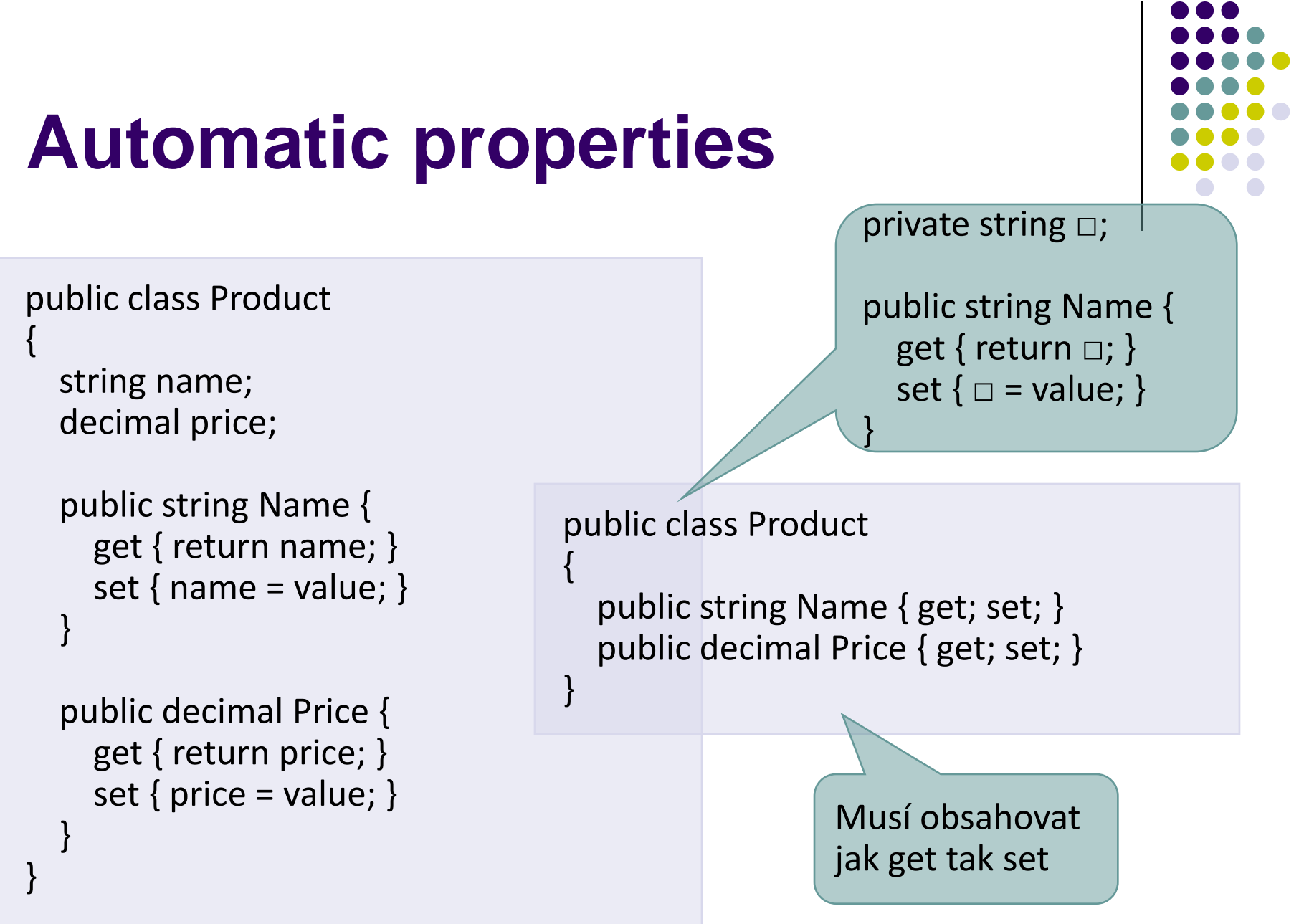

## **Partial Methods**

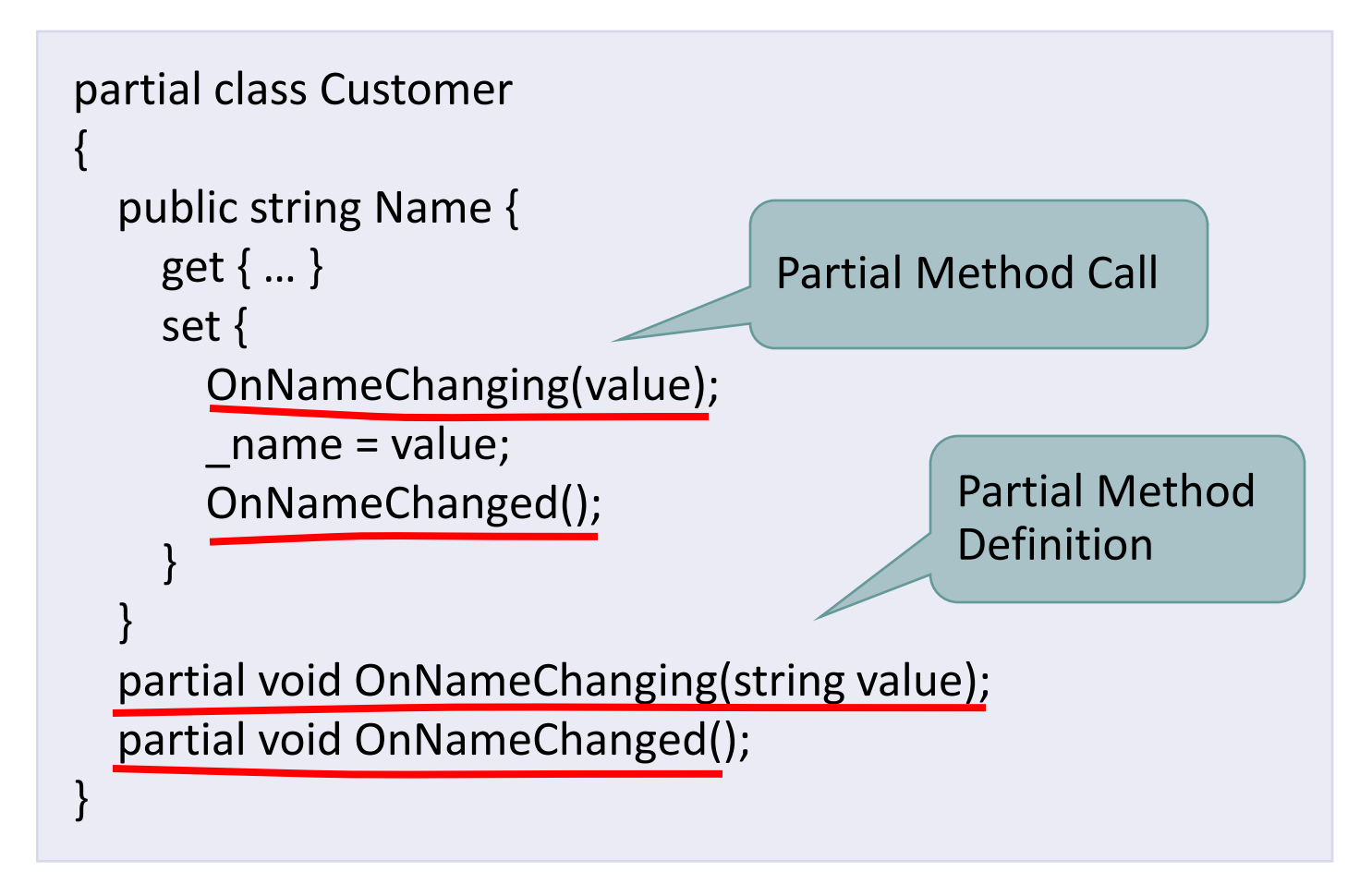

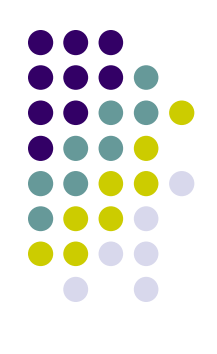